## МИНИСТЕРСТВО НАУКИ И ВЫСШЕГО ОБРАЗОВАНИЯ РОССИЙСКОЙ ФЕДЕРАЦИИ федеральное государственное бюджетное образовательное учреждение высшего образования «ВЫСШАЯ ШКОЛА НАРОДНЫХ ИСКУССТВ (АКАДЕМИЯ)»

Кафедра естественнонаучных и экономических дисциплин

РЕКОМЕНДОВАНО кафедрой протокол № 1 от 30.08.2022 Зав. кафедрой \_\_\_\_\_\_\_\_\_\_\_\_\_\_ С.Г. Сойников УТВЕРЖДАЮ Первый проректор

\_\_\_\_\_\_\_\_\_\_\_\_\_\_\_\_\_\_\_\_\_С.Г. Сойников

ДОКУМЕНТ ПОДПИСАН ЭЛЕКТРОННОЙ ПОДПИСЬЮ

Владелец: ФЕДЕРАЛЬНОЕ ГОСУДАРСТВЕННОЕ БЮДЖЕТНОЕ ОБРАЗОВАТЕЛЬНОЕ УЧРЕЖДЕНИЕ ВЫСШЕГО ОБРАЗОВАНИЯ "ВЫСШАЯ

Сертификат: 7BCEC5BE3A659B256FDD14CB0B29AFDEE90D07C1

ШКОЛА НАРОДНЫХ ИСКУССТВ (АКАДЕМИЯ)" временно исполняющий обязанности ректора Рыбникова Ольга Петровна Действителен: с 10.02.2022 до 10.05.2023

30.08.2022

# **РАБОЧАЯ ПРОГРАММА УЧЕБНОЙ ДИСЦИПЛИНЫ Информационные технологии в профессиональной деятельности**

54.02.02 Декоративно-прикладное искусство и народные промыслы (по видам)

Санкт-Петербург 2022

Рабочая программа учебной дисциплины разработана на основе Федерального государственного образовательного стандарта (далее – ФГОС) по специальности среднего профессионального образования (далее - СПО) 54.02.02 Декоративно-прикладное искусство и народные промыслы (по видам)

Организация-разработчик: федеральное государственное бюджетное образовательное учреждение высшего образования «Высшая школа народных искусств (академия)»

Разработчик:

Омельченко Евгений Эдуардович

# **СОДЕРЖАНИЕ**

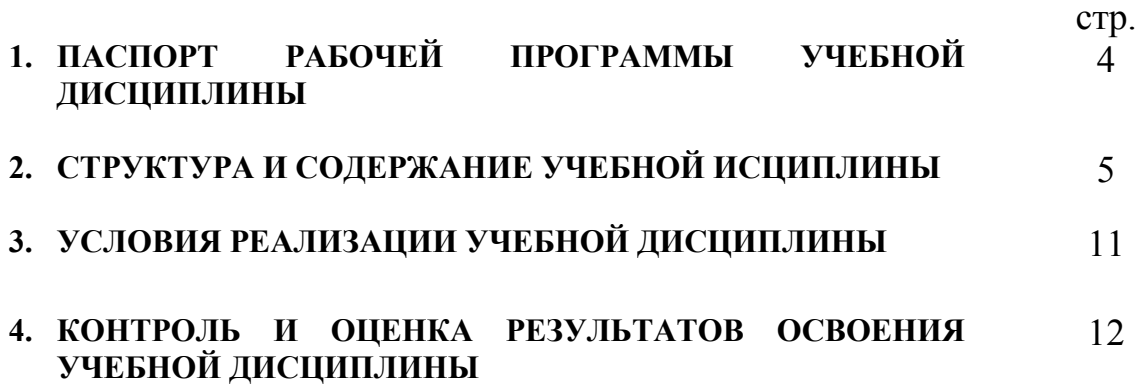

## **1. ПАСПОРТ РАБОЧЕЙ ПРОГРАММЫ УЧЕБНОЙ ДИСЦИПЛИНЫ**

## **1.1. Область применения учебной программы**

Рабочая программа учебной дисциплины является частью профессиональной программы подготовки специалистов среднего звена (далее – ППССЗ) в соответствии с ФГОС по специальности 54.02.02 Декоративно-прикладное искусство и народные промыслы (по видам), квалификация: художник народных художественных промыслов, семестр – 5.

## **1.2. Место учебной дисциплины в структуре ППССЗ:** в блоке ОД.02.07.

**1.3. Цели и задачи учебной дисциплины – требования к результатам освоения учебной дисциплины:** в результате освоения учебной дисциплины подготовить выпускника к использованию современных информационных технологий в профессиональной деятельности.

В результате освоения учебной дисциплины обучающийся должен **уметь**:

использовать программное обеспечение в профессиональной деятельности;

уметь применять телекоммуникационные средства;

В результате освоения учебной дисциплины обучающийся должен **знать:**

состав функций и возможности использования информационных и телекоммуникационных технологий в профессиональной деятельности.

Особенности информационного общества. Требования и характеристики современных персональных компьютеров. Классификацию программного обеспечения современных персональных компьютеров. Основные угрозы информационной безопасности и методы их устранения. Классификацию операционных систем, графических и офисных пакетов.

Назначение, принципы работы глобальной сети Интернет.

ОК 4. Осуществлять поиск и использование информации, необходимой для эффективного выполнения профессиональных задач, профессионального и личностного развития.

ОК 5. Использовать информационно-коммуникационные технологии в профессиональной деятельности.

OK 9. Ориентироваться в условиях частой смены технологий в профессиональной деятельности.

OK 11. Использовать умения и знания профильных учебных дисциплин федерального государственного образовательного стандарта среднего общего образования в профессиональной деятельности.

*творческая и исполнительская деятельность*

ПК 1.2. Создавать художественно-графические проекты изделий декоративноприкладного искусства индивидуального и интерьерного значения и воплощать их в материале.

ПК 1.3. Собирать, анализировать и систематизировать подготовительный материал при проектировании изделий декоративно-прикладного искусства.

ПК 1.5. Выполнять эскизы и проекты с использованием различных графических средств и приемов.

ПК 1.6. Самостоятельно разрабатывать колористические решения художественнографических проектов изделий декоративно-прикладного и народного искусства.

ПК 1.7. Владеть культурой устной и письменной речи, профессиональной терминологией.

4

#### *производственно-технологическая деятельность*

ПК 2.2. Варьировать изделия декоративно-прикладного и народного искусства с новыми технологическими и колористическими решениями.

ПК 2.3. Составлять технологические карты исполнения изделий декоративноприкладного и народного искусства.

ПК 2.4. Использовать компьютерные технологии при реализации замысла в изготовлении изделия традиционно-прикладного и народного искусства.

## **1.4. Количество часов на освоение программы учебной дисциплины:**

максимальной учебной нагрузки обучающегося – 60 часов, в том числе: обязательной аудиторной учебной нагрузки обучающегося – 48 часов; самостоятельной работы обучающегося 12 часов.

## **2. СТРУКТУРА И СОДЕРЖАНИЕ УЧЕБНОЙ ДИСЦИПЛИНЫ 2.1. Объем учебной дисциплины и виды учебной работы**

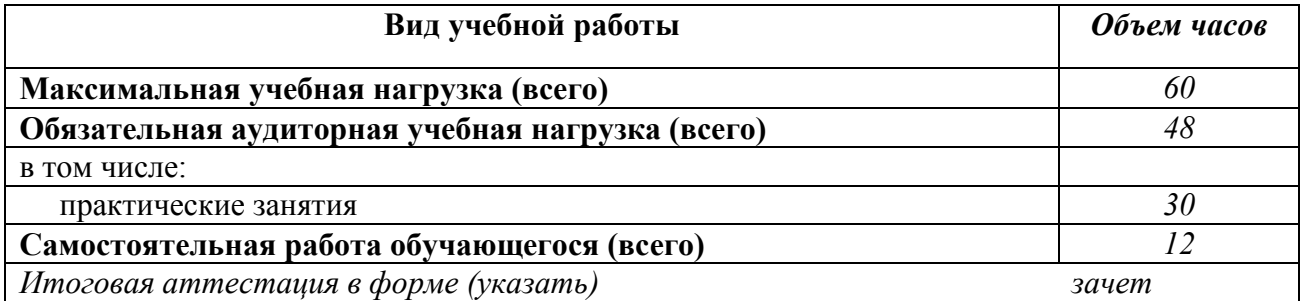

# **2.2. Тематический план и содержание учебной дисциплины**

Содержание программы учебной дисциплины разработано с учетом возможности его реализации в частичном объеме посредством применения электронного обучения, дистанционных образовательных технологий. Дистанционной организации самостоятельной работы обучающихся, индивидуальных и групповых консультаций, текущего контроля успеваемости.

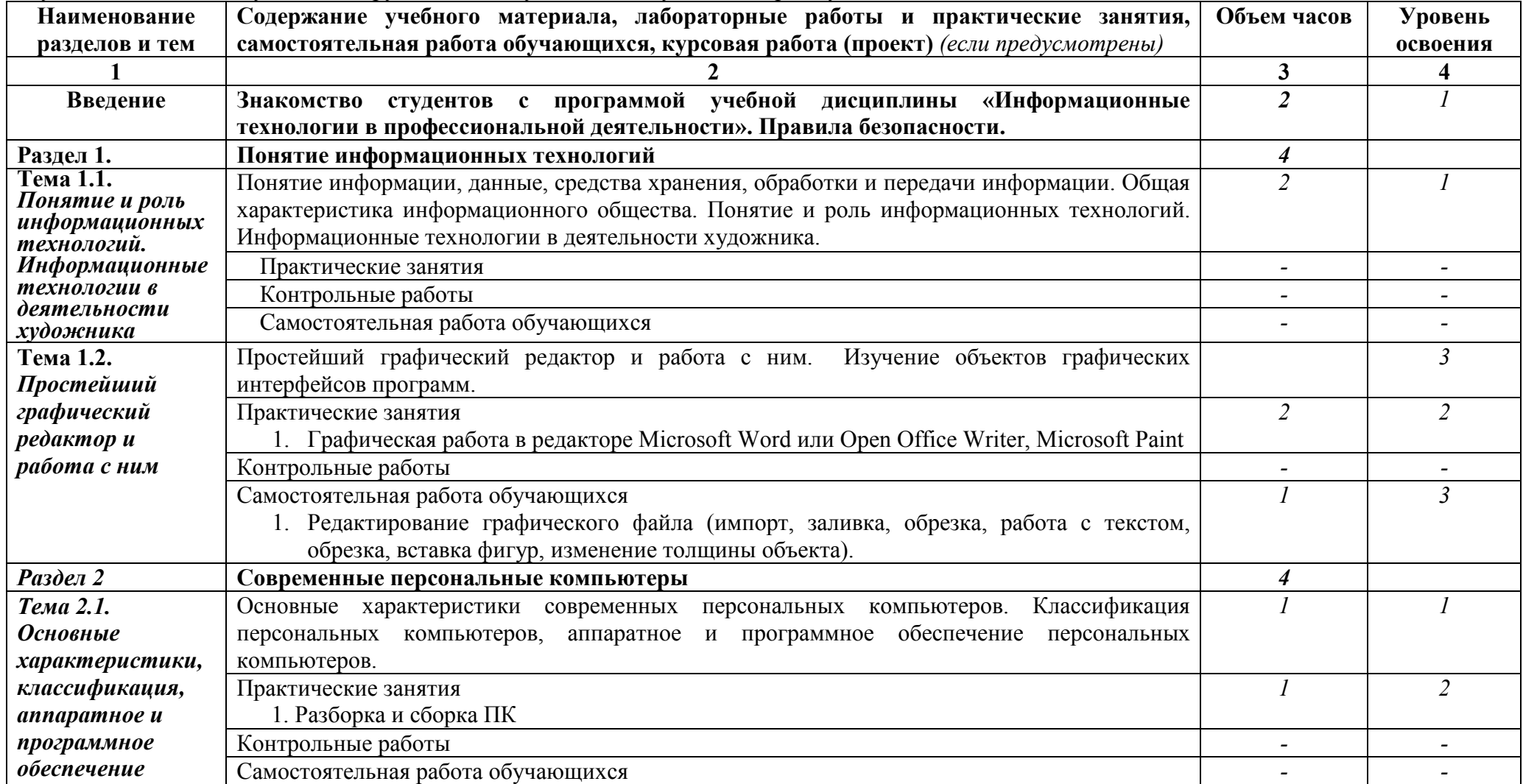

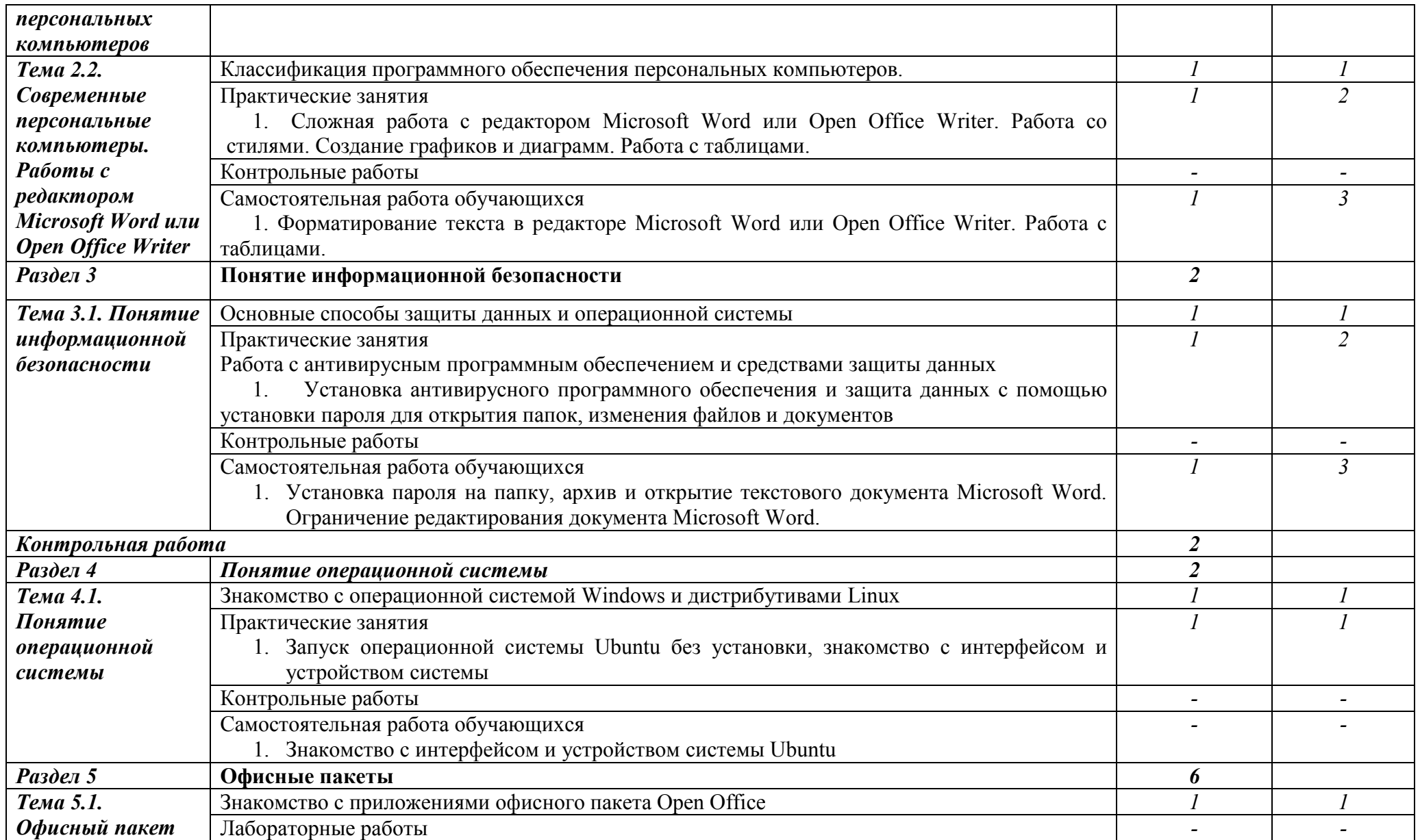

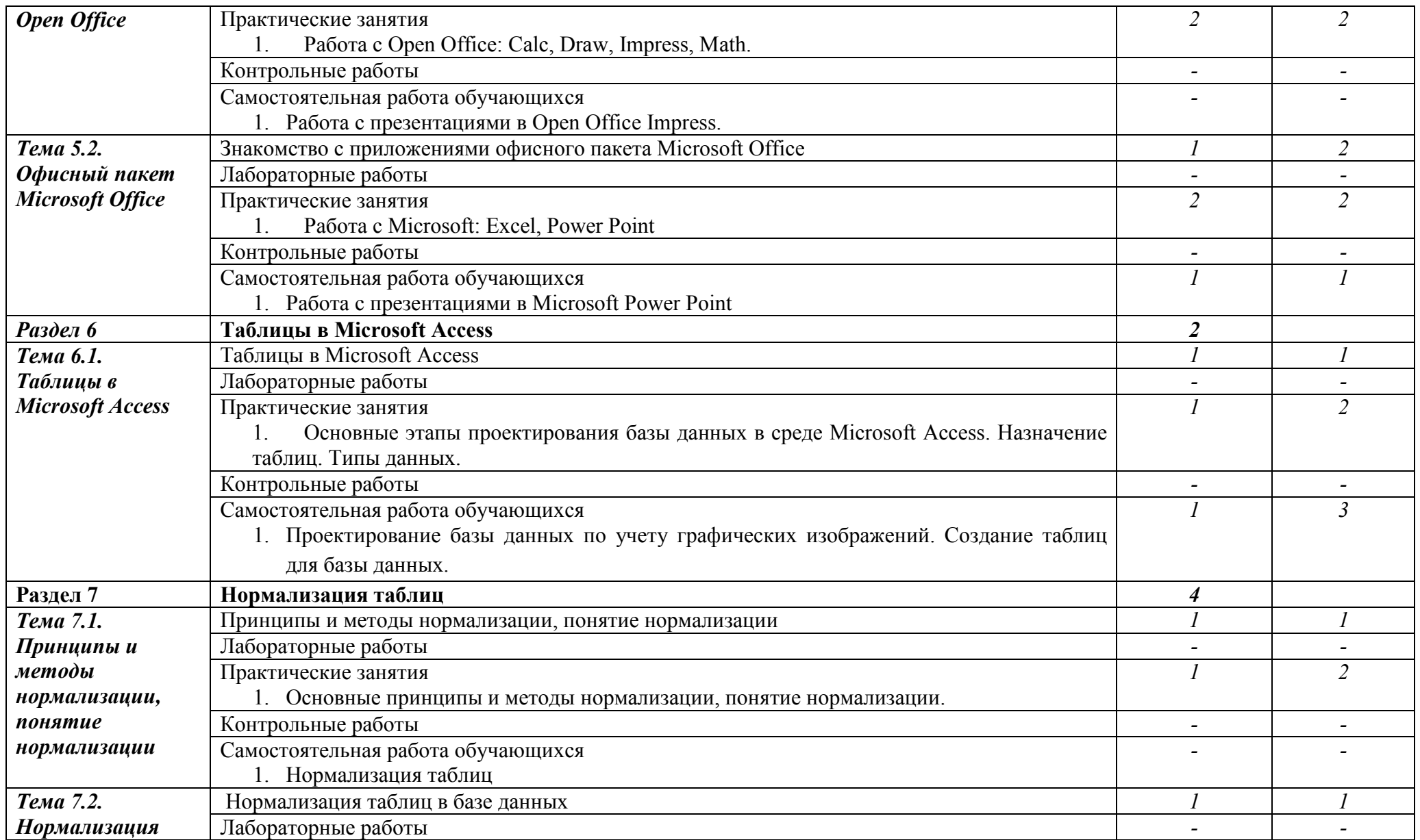

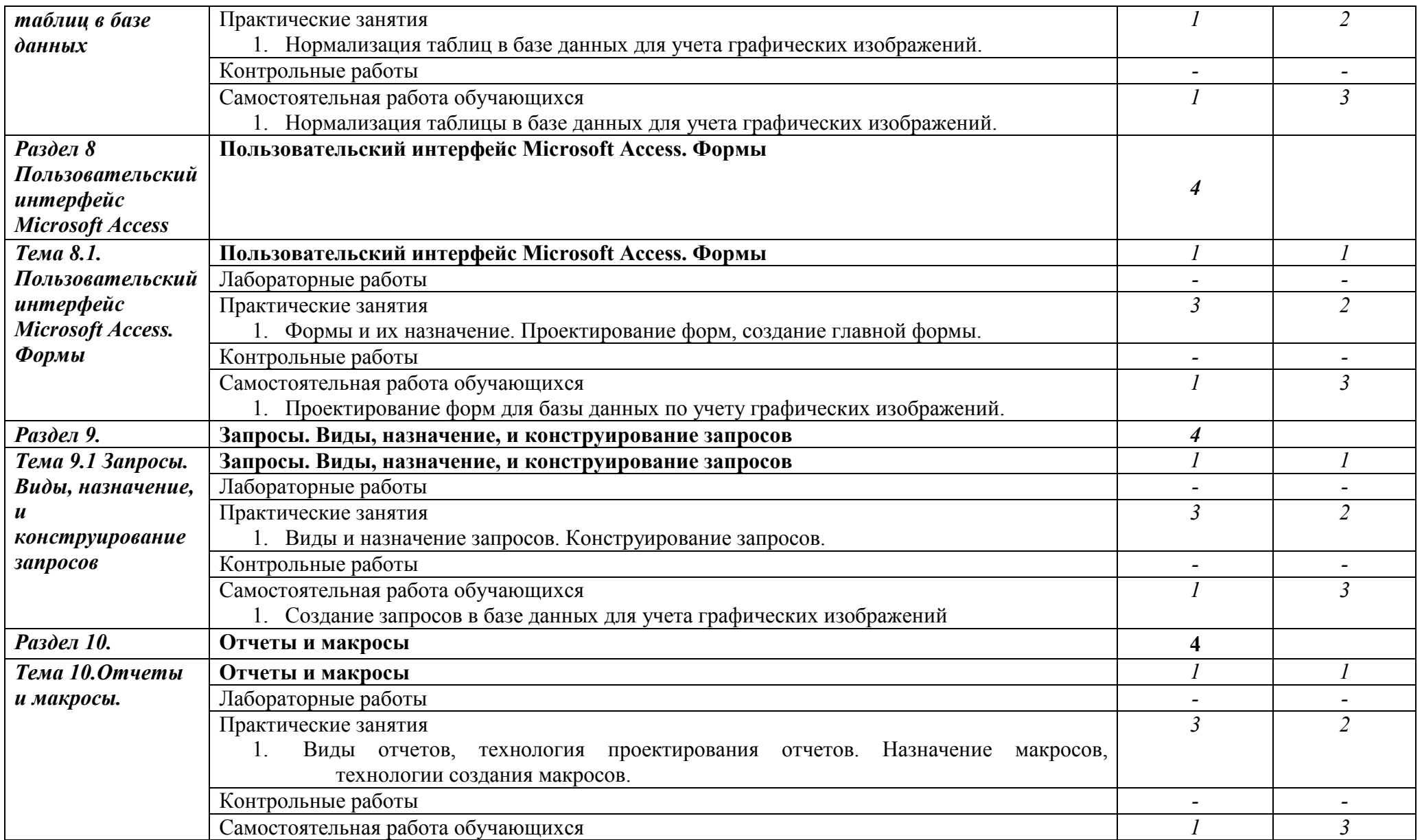

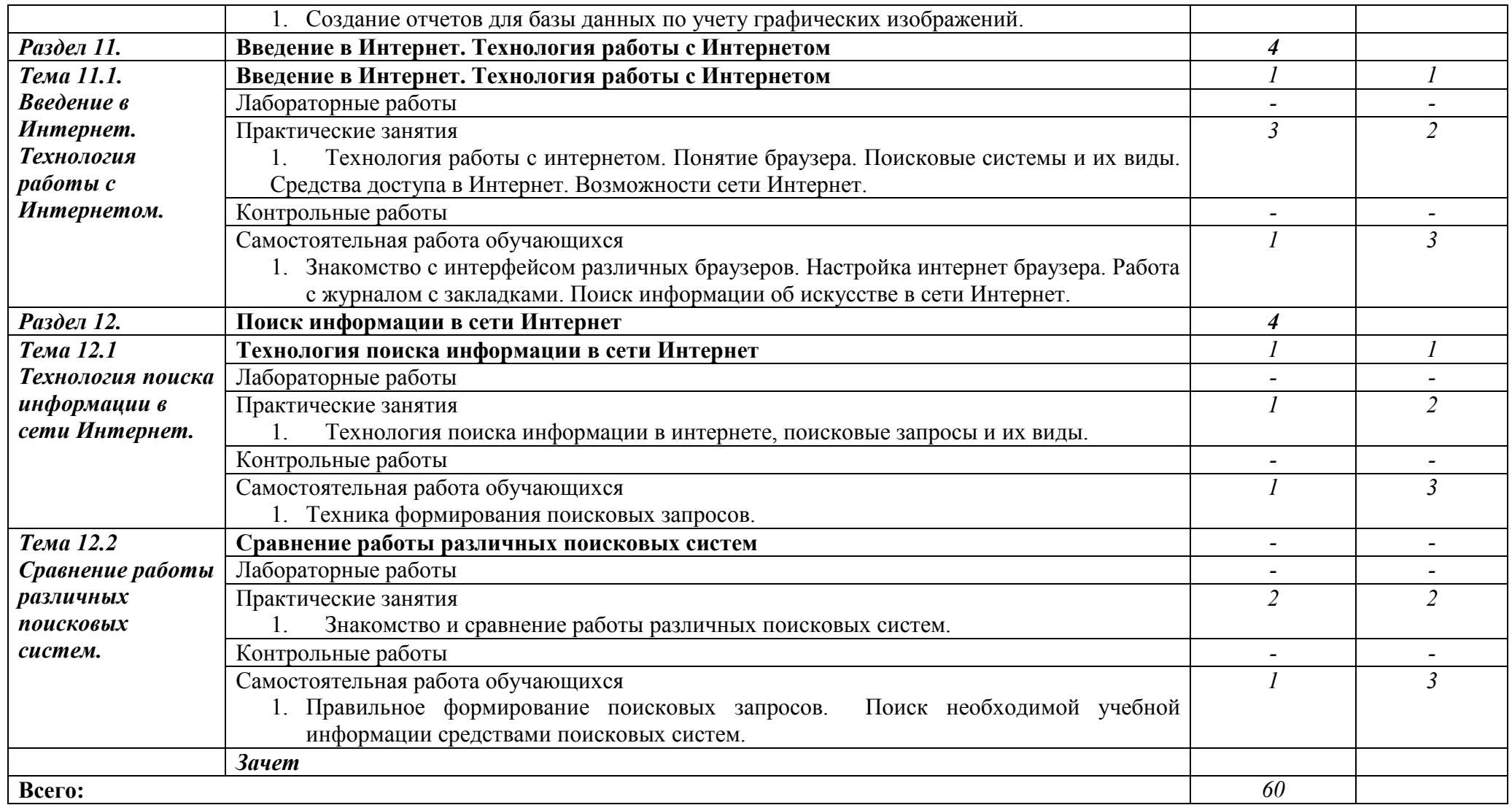

## **3. УСЛОВИЯ РЕАЛИЗАЦИИ ПРОГРАММЫ ДИСЦИПЛИНЫ**

#### **3.1. Материально-техническое обеспечение**

Реализация программы дисциплины проводится в кабинете информатики № 123 для проведения лекционных и практических занятий, выполнения курсовых работ, текущего контроля и промежуточной аттестации, групповых и индивидуальных консультаций, самостоятельной учебной, учебно-исследовательской и научно-исследовательской работы.

Оборудование учебной аудитории: Телевизор, 11 ПК с подключением к сети Интернет, интерактивный дисплей, учебная доска, учебные столы, стулья.

Технические средства обучения: персональный компьютер / ноутбук, телевизор.

## **3.2. Информационное обеспечение обучения**

Каждый обучающийся обеспечен индивидуальным неограниченным доступом к электронно-библиотечной системе и электронной базой ВШНИ - ВЭБР.

Перечень учебных изданий, интернет-ресурсов, дополнительной литературы *Основные источники:* 

1.Информационные технологии в профессиональной деятельности. Учебное пособие для СПО, Косиненко Н.С., Фризен И.Г., Профобразование, 2017. 303 страницы *Дополнительные источники*:

1. Информационные системы и технологии. Лихачева Г. Н., Гаспариан М. С. Евразийский открытый институт, 2011. - 370 с.

2. Информатика. Учебное пособие /Под ред. Б.Е. Одинцова, А.Н. Романова.- М.: Вузовский учебник: ИНФРА-М,2012, ЭБС Знаниум 2013

4. Олифер В.Г. Компьютерные сети. Принципы, технологии, протоколы. Учебник.- СПб, Питер, 2014, Гриф Минобрнауки РФ

5. Информатика и ИКТ Практикум 8-9 кл.: Учебное пособ. / Под ред. Н.В. Макаровой. - Спб.: Питер, 2010.

6. Информатика и ИКТ Учебник 8-9 кл. / Под ред. Н.В. Макаровой. - Спб.: Питер, 2010.

## *Интернет-ресурсы*

1. https://www.yandex.ru/— Веб-поисковая система

2. https://www.google.ru/— Веб-поисковая система

3. https://www.microsoft.com/ru-ru/ – официальная страница Microsoft

4. http://www.linux.org.ru — Веб-сайт, посвящённый ОС Linux

5. https://mva.microsoft.com/?lang=ru-ru – Microsoft Virtual Academy (Бесплатные онлайн-курсы от экспертов Microsoft)

6. http://heap.altlinux.org/issues/modules/openoffice.kirill/index.html - Практическое руководство по OpenOffice.org

## **4. КОНТРОЛЬ И ОЦЕНКА РЕЗУЛЬТАТОВ ОСВОЕНИЯ ДИСЦИПЛИНЫ**

Контроль и оценка результатов освоения дисциплины осуществляется преподавателем в процессе проведения практических и лабораторных занятий, контрольных работ, а также выполнения обучающимися индивидуальных заданий, проектов, исследований.

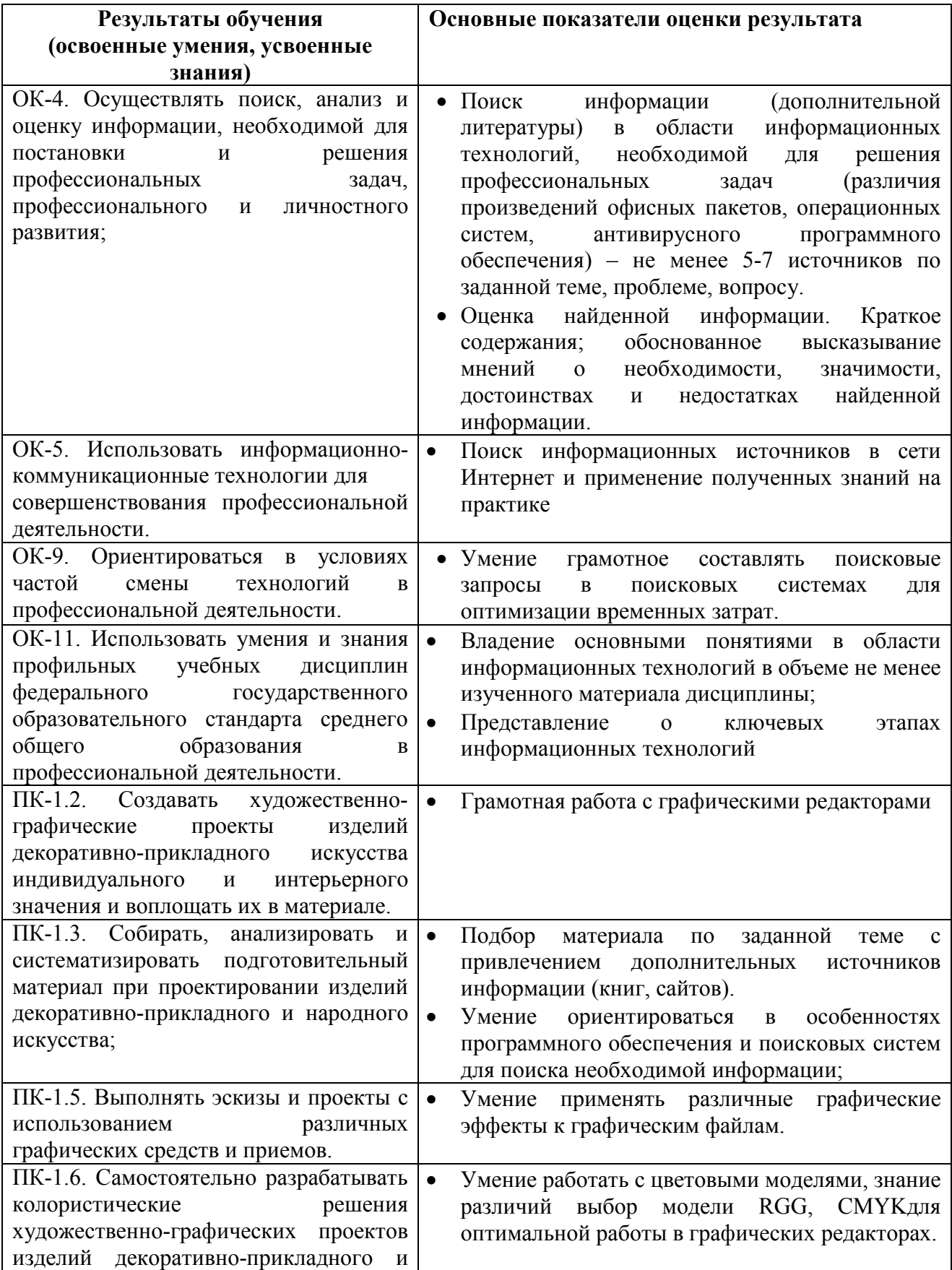

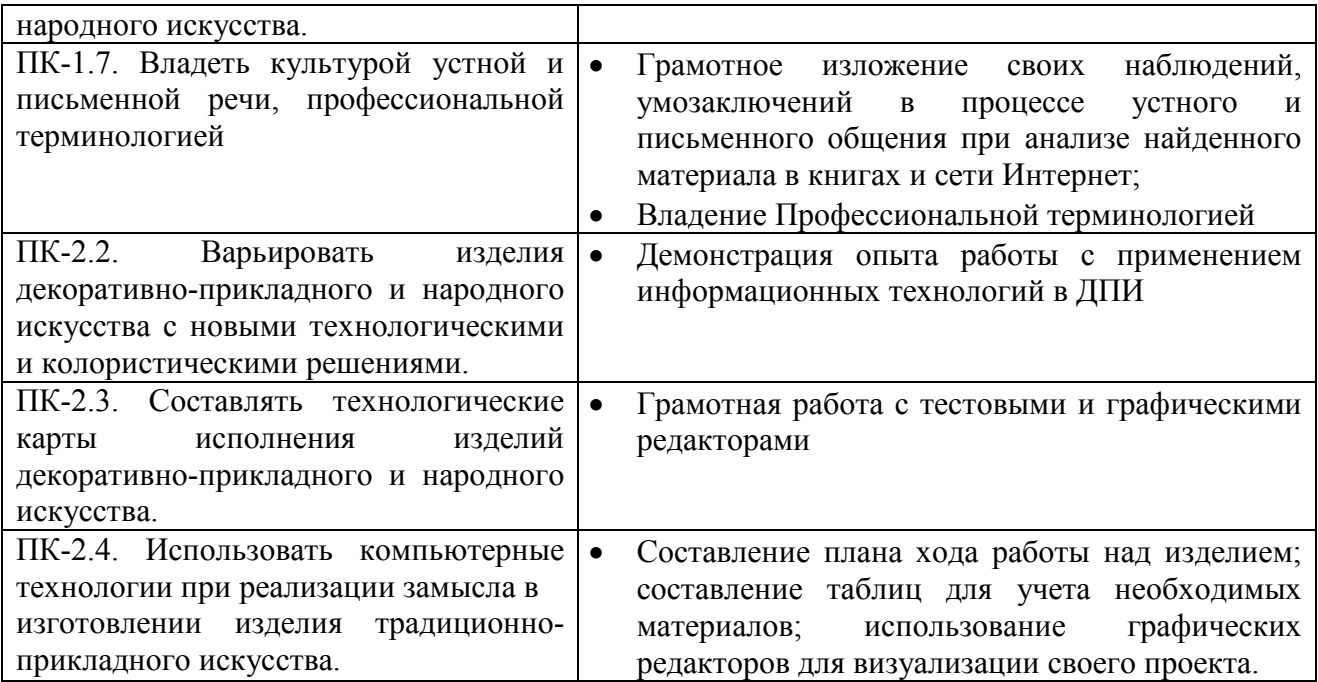